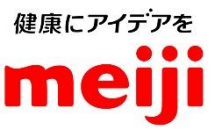

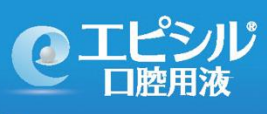

< Meiji Seika ファルマ株式会社 Web カンファレンス

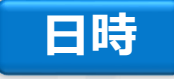

# **<sup>2024</sup><sup>年</sup> 3<sup>月</sup> 14 日(木) 18:30~19:15**

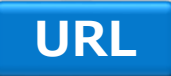

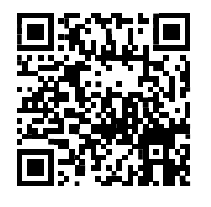

[https://v2.nex-pro.com/campaign/63999/apply](https://zoom.us/webinar/register/WN_fZLBqediQVmFZSnOrH_CBA)

# **エピシルを使いこなして 口腔粘膜炎を上手に管理する ~実演を交えて~**

**演題**

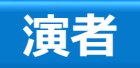

四国がんセンター 歯科・口腔外科 医長 **古川 康平** 先生

**歯科衛生士 山内 晴美** 先生

**歯科衛生士 山西波吟** 先生

主催:Meiji Seikaファルマ株式会社

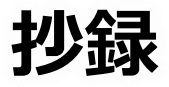

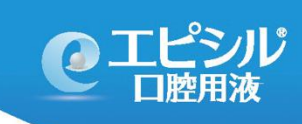

## **エピシルを使いこなして口腔粘膜炎を上手に管理する ~実演を交えて~**

周術期口腔機能管理が保険収載されて10年が経過して、がん治療 開始前に歯科を受診することが一般的になっている。しかし、手術前 の口腔管理が注目されがちだが、抗がん剤治療における口腔管理も非 常に重要である。

手術における口腔管理に比べて、がん薬物療法における口腔管理は 様々な種類の抗がん剤が使用されるため口腔有害事象も多岐にわたり 対応が難しいイメージもある。しかし、コツさえつかめば口腔内の診 察に慣れている歯科医師/歯科衛生士であれば容易に対応できる。口腔 粘膜炎も抗がん剤の種類によって様々なタイプのものが出現するが、 いずれの場合も当科ではエピシルを第一選択としている。その上で、 症状の程度や原因となった抗がん剤によって薬剤や処置を追加してい る。

しかし、エピシルは、単に処方するだけでは十分に活用できず、患 者さんも効果を実感できない。「エピシルを使いこなして口腔粘膜炎 を上手に管理する」ためには、基本的な口腔衛生管理を行った上で、 患者さんに合わせたエピシルの使用方法を指導することや、エピシル を使用した適切な口腔粘膜炎管理が抗がん剤の継続に重要であること をしっかり患者さんに伝えるなどの工夫をすることが重要である。 今回、がん薬物療法における口腔管理の考え方や患者さんへのエピシ ル使用法の効率的な指導のコツについて実演を交えてご紹介させてい ただく。

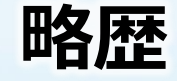

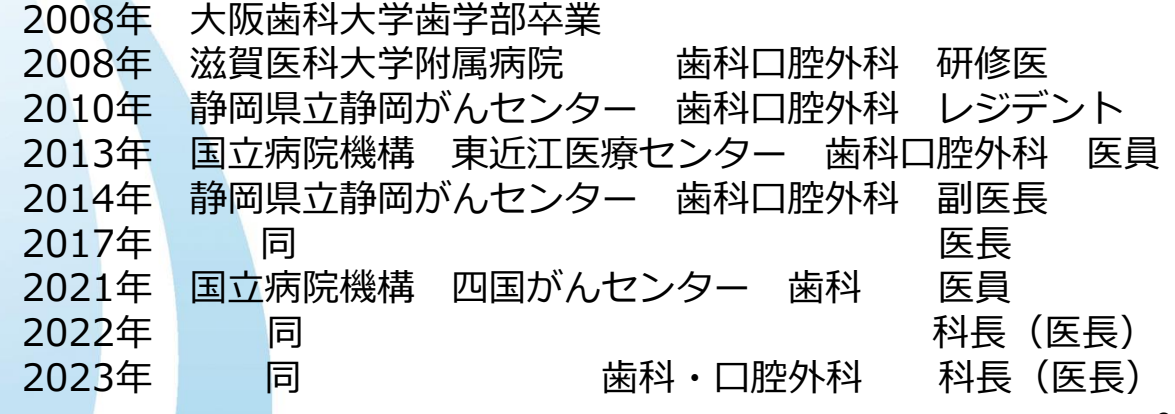

## **ご視聴方法のご案内**

### **STEP1. 視聴予約ページへアクセス**

#### **①新規登録の場合**

1.案内状の「URL」または「二次元コード」にアクセスし、 申込フォームに必要事項を入力ください。 ※右の二次元コードからもアクセスできます。

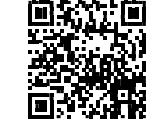

 $\bigcirc$ 

va<br>17 mese

-------

**STEP1.視聴予約ページへアクセス** パスワードはご視聴いただく際、必要ですので、 表示される入力フォームに必要事項をご入力いただき、お申込みください。 パスワードはご自身で任意のパスワードを設定ください。 お控えいただきますようお願い申し上げます。

- ★右図のように、「入力されたメールアドレスは既に登録されています。」と出た場合は、 「②過去にセミナーの視聴予約したことがある場合」 にお進み下さい。
- 2. 視聴登録が完了すると、予約完了メールが配信されます。 予約完了メールに視聴用のURLがございますので、ご確認ください。

#### **②過去にセミナーの視聴予約をしたことがある場合**

- 1. 案内状の「URL」または「二次元コード」にアクセスし、 |既に登録済みの方はこちら または右上の ログイン を クリックしてください。サインイン画面に移行します。 ※上段の二次元コードからもアクセスできます。
- 2. 登録済のメールアドレスとパスワードを入力し、 ログインボタンをクリックしてください。
- 3. 表示される入力フォームに必要事項をご入力いただき、 お申込みください。
- 4. 視聴登録が完了すると、予約完了メールが配信されます。 予約完了メールに視聴用のURLがございますので、 ご確認ください。

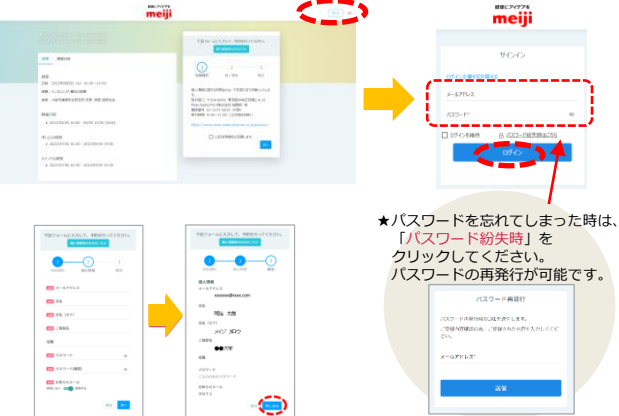

### **STEP2. 本番視聴**

- 1. 講演会開始前 開始時間前になりましたら、予約完了メールの視聴用URLへアクセスください。
- 2. サインインを求められますので、メールアドレスと ご自身で設定いただいたパスワードをご入力いただき、ログインください。
- 3. お申込みの講演会が右図のように表示されますので、 クリックしてください。 講演会が開始されると、自動的に再生されますので、 開始時間までそのままお待ちください。

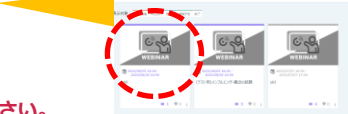

**※安全なご視聴の為に、出来る限り有線LANをご使用ください。**

**< 推奨動作環境について >** 当日視聴予定のPC・スマートフォンで下記URLにアクセスし、 ご確認いただけますようお願い申し上げます。 [https://v2.nex-pro.com/live\\_check/meiji-seika-pharm](https://jpn01.safelinks.protection.outlook.com/?url=https%3A%2F%2Fv2.nex-pro.com%2Flive_check%2Fmeiji-seika-pharm&data=05%7C01%7Ck_sekiya114%40jtb.com%7C33d7ec5745de42451dab08db7dc84c06%7Ccea04946421d42f9854101db3469d389%7C0%7C0%7C638242071438943326%7CUnknown%7CTWFpbGZsb3d8eyJWIjoiMC4wLjAwMDAiLCJQIjoiV2luMzIiLCJBTiI6Ik1haWwiLCJXVCI6Mn0%3D%7C3000%7C%7C%7C&sdata=LjLJwwqpxHIcHO5wwIOE6aMmFzAwZiHSYgsqAAJSDTE%3D&reserved=0)

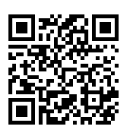

 $m$ all

meiji **Brown** 

xxxxxxx@xxxx.com

 $\overline{\mathbf{c}}$  x-AFFLX

 $\mathbf{r}_\mathrm{A}$ 

 $\left( \begin{matrix} 2 \end{matrix} \right)$ 

入力内容に誤りがあります。修正してくださ

 $\overline{\odot}$ 

 $\bullet$ 

 $\mathbf{m}$ 

 $\mathbf{r}$  $\frac{1}{2}$  =  $\frac{1}{2}$ 

 $\frac{1}{2}$  $\frac{\partial \mathbf{D}}{\partial \mathbf{r}, \mathbf{v}} = \frac{\partial \mathbf{D}}{\partial \mathbf{p}}$ 

xxxxxxx@xxxx.c om 明治 太郎 .<br>State And  $\bullet$ 

 $20 - 10$ 

 $\mathbf{r}$  $\mathbf{r}$ 

à,

ó

 $\odot$ 

 $\bullet$ 

**視聴にあたり不明な点がございましたら担当MRにお問い合わせください。**

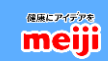